## 33 運営担当者の業務 その 1

ご自身で運営されているネットショップですが、その運営の方式は自己流でしょうか?そ

れともどちらかの本などで、運営の方法を学んだのでしょうか?はたして、他の店や基本 的な運営というものはどういったものなのでしょうか。こちらではいわゆる、運営の基本 を学んでいただきます。知らなかったことや、便利な方法に気づくことと思います。じっ くりと読んで吸収していってください。

●運営担当者のルーティン業務の流れ

ネットショップの運営担当者がどんなルーティン業務に携わるかは、実店舗の「店員」を イメージするとわかりやすい。一般的な店員の日常業務は、店頭でお客様と接し、注文を 聞き、代金を受け取り、商品を梱包して手渡すことだ。その合間をぬって、在庫の確認や 商品の検品作業といった業務もこなしている。ネットショップの場合、注文がインターネ ット経由であること、商品は手渡しではなく発送すること、お客様とは対面ではなくメー ルでのやりとりすること等が実店舗とは異なるが、ルーティン業務の基本的な内容は同じ である。

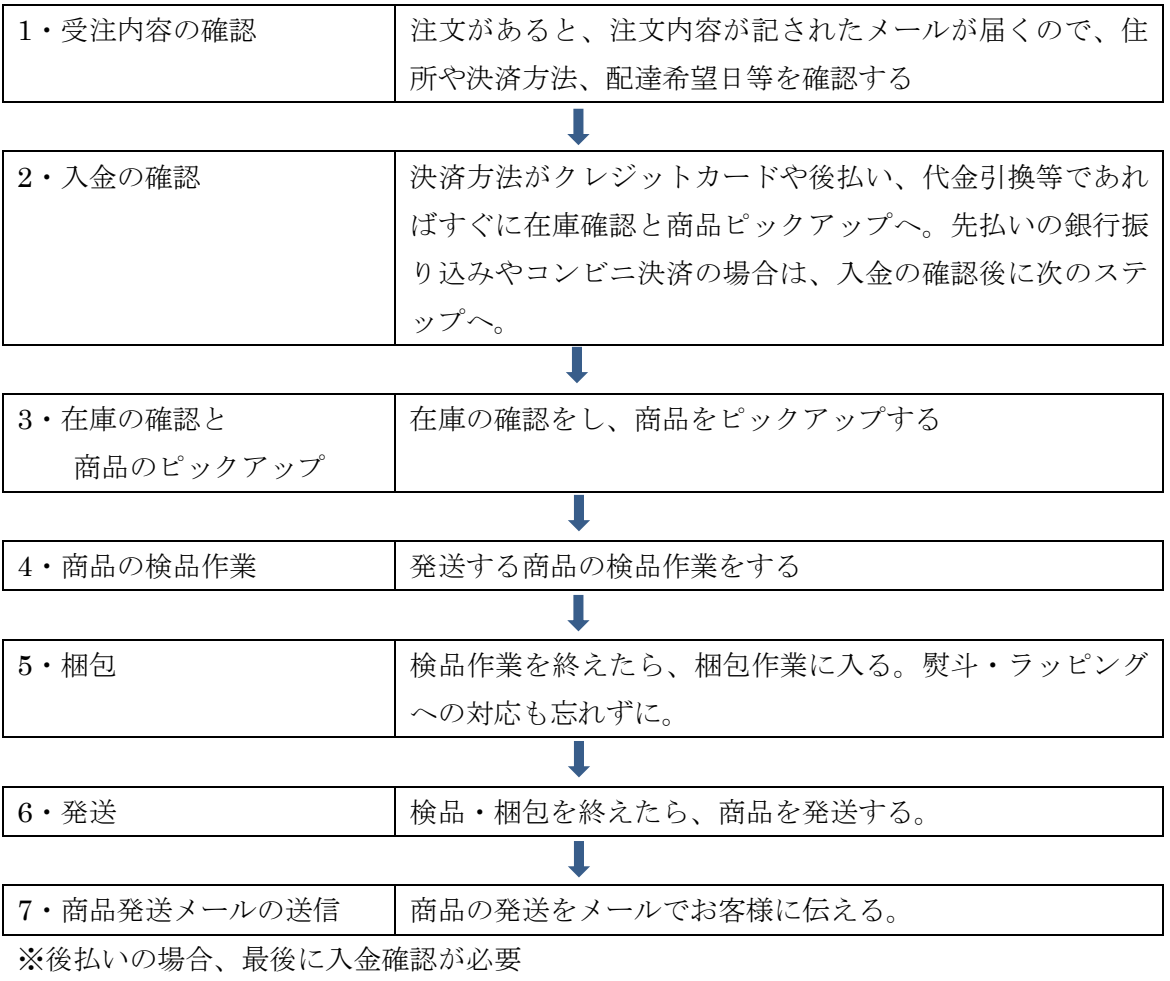

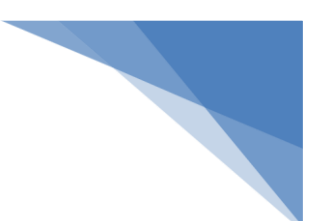

●受注内容の確認

注文が入ったら、運営担当者のもとに注文内容を記載したメールが届くので、受注内容を 確認する。ASP 型ショップ構築ツールやショッピングモール、パッケージ型ショップ構築 ツールは、受注管理機能も備えているので、その機能を活用して各注文の内容をチェック することもできる。確認すべきポイントは次の通り。

◆住所、氏名、送り先等

注文者・配達先の住所・氏名等に漏れがないかチェックする。郵便番号や電話番号も、宅 配会社の送り状に記入する必要があるので確認しておく。

◆商品名、個数等

商品名や個数等がもれなく記入されているか確認する。個数の多い注文が入った場合は、 早めに在庫確認する等の対応が求められる。

◆配達希望日時、熨斗等の有無

配達希望日時の指定があった場合には、配達先住所を確認のうえ、十分余裕をもって発送 日を決める。ラッピング・熨斗等の希望があるかもチェックする。

◆決済方法

決済方法はもっとも重要な確認事項である。お客様がどのような決済方法を選択している かによって、商品発送までの手順が変わって来るからだ。

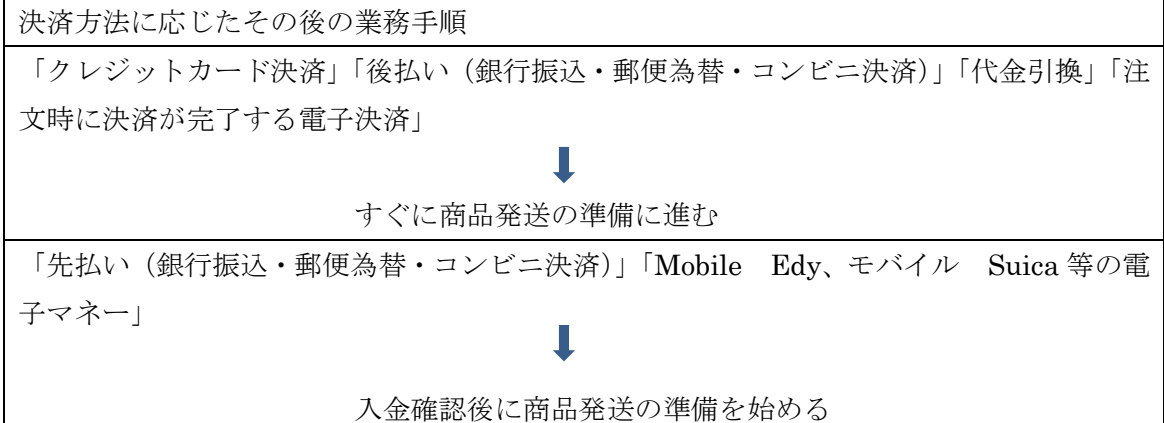

●商品ピックアップ

ここからが商品発送の為の準備作業となる。決済方法がクレジットカード決済、後払い(銀 行振込・郵便為替・コンビニ決済)、代金引換等の場合は、すぐに商品在庫の確認を行う。

## 33 運営担当者の業務 その 1

具体的には、注文内容をプリントアウト「注文確認書」または「納品書」を見ながら、在 庫の確認とピックアップを行う。その際、ピックアップする商品と数量を間違えないよう に注意すること。

商品をピックアップしたら、発送ミスを防ぐため、既定の場所に「注文確認書」(または納 品書)と一緒に商品を一時保管しておく。注文ごとにかごを準備し、その中に商品と注文 確認書を入れておくという方法がよく採用されている。

なお先払い(銀行振込・郵便為替・コンビニ決済)等、入金確認が必要な決済方法の場合 は、「受注段階で商品のピックアップを行う」ケースと、「入金確認後、商品のピックアッ プを行う」ケースに分かれる。商品数が少なく、入金確認時に品切れになっている可能性 が高い場合は、前者を選ぶ。

◆在庫が切れていた場合

在庫確認時に商品の在庫が切れていたことがわかったら、すぐにお客様にメールを出し、 「入荷を待つか、商品購入を取り消すか」を打診する。この際、次回入荷の見込み日も伝 える。入荷予定日が確認できている場合や、すぐに仕入れ先に確認できる場合は、具体的 な日にちを伝えるのが良いだろう。「入荷を待つ」との返事が来たら、正式な発送予定日を お客様に伝える。受注後に製造する商品の場合も、発送可能時期を早めにお客様に伝えて おく。

●商品の検品作業

◆検品マニュアルを作成する

商品を完璧な状態で届けるために必要なのが「検品作業」である。ネットショップの運営 担当者としては実践して当然の業務だが、注意を怠ると「検品ミス」を招く危険性がある。 このため検品作業は、ショップごとに独自のマニュアルを作成して、そこで定めた項目に 沿って、確実にチェックしていく。

- 1) 商品ごとに検品する箇所をもれなく決めておく 商品によって、検品すべき項目は異なる。そのため、商品ごとに予めチェックする項目 を決めておく。
- 2)商品ごとに検品重要箇所を決めておく 商品によって「ここが破損しやすい」「汚れやすい」という部分がある。それもマニュ アルに記載することで「重点的なチェック」が必要となる。

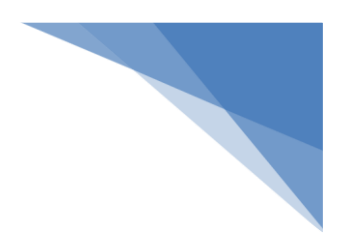

3) どのレベルが NG か決めておく

検品中「この傷は破損の範囲なのか?そうではないのか?」と悩むことは多い 担当者独自の判断で任せてしまうと、同じ状態の商品を担当者によっては「破損物」と判 断して再入荷まで発送を止めたり、「健全な商品」と判断してそのまま発送してしまったり と、ショップのサービスレベルを統一できない。更に、担当者が悩むことで検品作業に時 間がかかり、作業効率が落ちてしまう。

◆検品は入荷時と発送時の2回

なお、検品作業は「商品入荷時」と「商品発送時」の 2 段階に分けて行うのが基本である。 商品を保管している間に他の商品と接触し、傷や破損が生じる可能性もある。「商品入荷時」 の方が、時間をかけて検品できるため、マニュアルを 2 つ作り、商品入荷時は詳しく、商 品発送時はポイントを絞ってチェックするというショップもある。

◆商品の保管場所も注意する

商品の保管場所にも注意を払う。絶対に避けるべきなのは「たばこの臭い」「ペットの臭い」 がする場所での保管である。短時間の保管でも商品に臭いがついてしまい、クレームの原 因になる危険性が高い。「臭い」には慣れがあるので、自分ではペットのにおいが気になら ない、たばこの臭いが気にならない、と判断しても、それらに過敏なお客様は一瞬で気づ き、それが元となってクレームに発展することもある。クレームにならないまでも、その お客様からは二度と注文は来ないという状況は考えられる。こうした事態を避けるために は、商品を保管するための専用の部屋を用意することも必要である。

※参考文献「ネットショップ検定 公式テキスト」より一部抜粋

34 運営担当者の業務 その 2 に続きます。